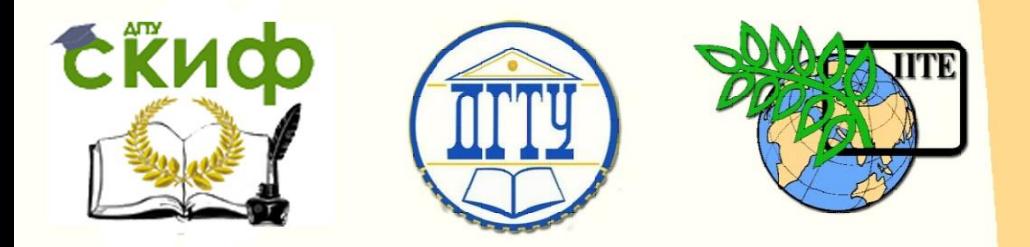

ДОНСКОЙ ГОСУДАРСТВЕННЫЙ ТЕХНИЧЕСКИЙ УНИВЕРСИТЕТ

УПРАВЛЕНИЕ ДИСТАНЦИОННОГО ОБУЧЕНИЯ И ПОВЫШЕНИЯ КВАЛИФИКАЦИИ

Кафедра «Робототехника и мехатроника»

# **Методические указания**

к курсовому проекту по дисциплине

# **«Детали мехатронных модулей, роботов и их конструирование»**

на тему:

**"Конструирование мехатронного модуля с поступательным (вращательным) движением выходного звена"**

Авторы

Мироненко Р.С.

Ростов-на-Дону, 2015

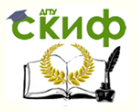

### **Аннотация**

Методические указания к курсовому проекту (КП) предназначены для студентов очной и сокращенной форм обучения направлений 221000, 15.03.06 «Мехатроника и робототехника».

2

# **Автор**

к.т.н., доцент кафедры «РиМ» Мироненко Р.С.

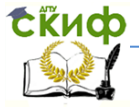

#### Робототехника и мехатроника

## **Оглавление**

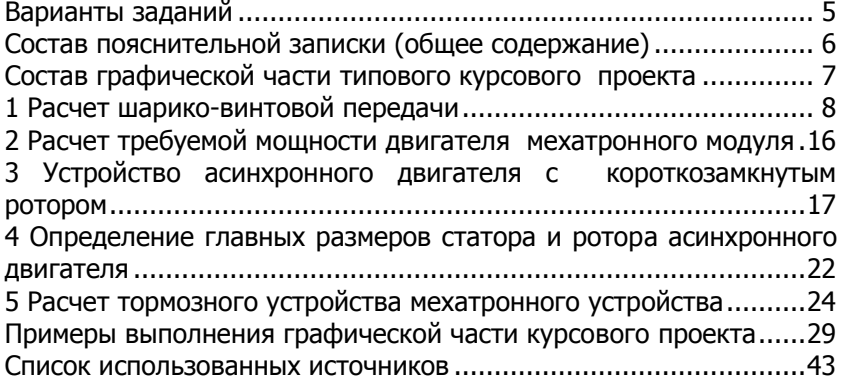

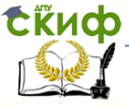

#### Робототехника и мехатроника

Методические указания содержат:

- общие сведения, касающиеся формулировки темы работы и целей курсового проектирования;

- информацию по выбору задания на курсовой проект;

- требования к курсовому проекту;
- состав пояснительной записки;
- состав графической части;

- методику типового расчета шарико-винтовой передачи (ШВП);

- описание устройства асинхронного двигателя с короткозамкнутым ротором;

- рекомендации по определению главных размеров статора и ротора асинхронного двигателя мехатронного модуля;

- методику расчета дискового электромагнитного тормозного устройства (ТУ);

- примеры оформления листов графической части;

- список литературы.

В данных методических указаниях даны все необходимые пояснения, обеспечивающие самостоятельную работу студента.

Общая тематика КП: "Конструирование мехатронного модуля с поступательным движением выходного звена".

Основная цель, решаемая в проекте, заключается в конструировании мехатронного модуля (ММ) с заданными техническими характеристиками. Требуемые технические характеристики модуля, а также вид движения его выходного звена, содержатся в задании, выдаваемом студенту.

Список рекомендуемой литературы приведен в конце данного пособия.

В помощь в проектировании в электронном виде прилагаются (находится на серверах кафедры "Р и М" в папке "Детали ММ"):

> 1. Справочник конструктора. Анурьев В.И. 2001г. В 3-х томах.

2. Гольдберг О.Д. и др. Проектирование электрических машин, 1984г.

3. Механика промышленных роботов. Том 3. Основы конструирования.

4. Промышленные роботы агрегатномодульного типа.

5. Шейнблит А.Е. Курсовое проектирование деталей машин, 1991.

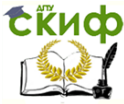

6. Программно-методическое обеспечение курсового проекта в формате pdf объемом 409 стр. (название "дополнительно").

Программно-методическое обеспечение курсового проекта под названием "дополнительно" использовать только при работе над разделом "Обзор существующих мехатронных модулей". Имеющиеся там типовые расчеты и сопровождающие их рекомендации содержат большое количество ошибок.

<span id="page-4-0"></span>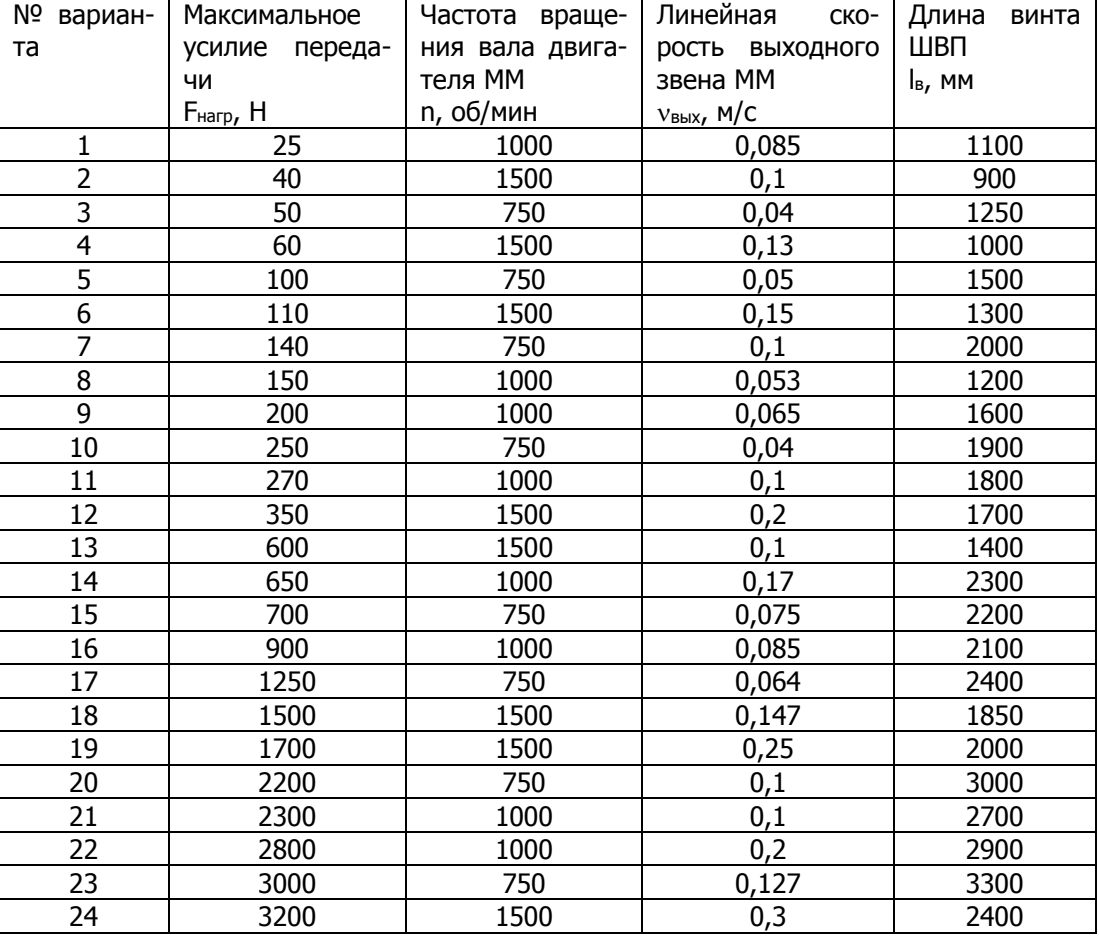

### Варианты заданий

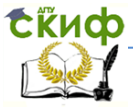

#### Робототехника и мехатроника

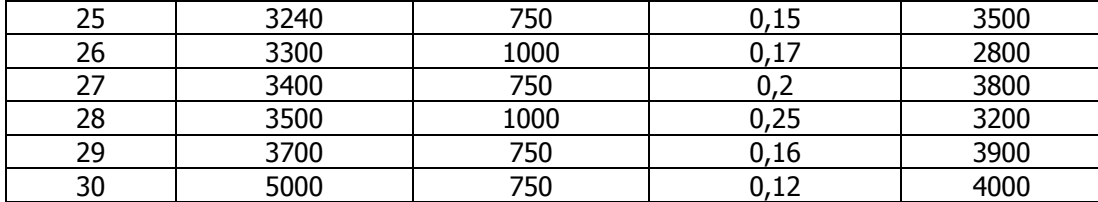

Для всех вариантов расположение винта ШВП – горизонтальное.

Примечание к нижеприведенному тексту:

курсивом выделено то, что не является обязательным для типового курсового проекта.

### <span id="page-5-0"></span>**Состав пояснительной записки (общее содержание)**

#### **Введение**

В нем может быть представлена общая информация по мехатронным устройствам, преимуществам их использования, области применения конструируемого мехатронного модуля и т.д.

### **1. Обзор существующих мехатронных модулей**

Раздел подразделяется на пункты, количество которых зависит от числа видов рассматриваемых мехатронных модулей. Содержание раздела:

- классификация мехатронных модулей движения;

- общая информация и технические характеристики существующих мехатронных модулей движения;

- описание компонентов ММ (исполнительный привод, подшипники, преобразователь движения, датчики, ЦАП, АЦП, микроконтроллер, направляющие, тормозное устройство и т.д.).

### **2. Расчетно-конструкторская часть**

Содержание раздела:

- расчет шарико-винтовой передачи с обязательными тремя проверочными расчетами;

- расчет требуемой мощности двигателя;

- определение главных размеров сердечников статора и ротора двигателя для получения полной информации об элементах ММ при работе над его сборочным чер-

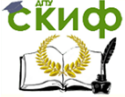

тежом;

- расчет элементов тормозного устройства;

- описание состава и принципа работы предлагаемого MM:

- В ЗАВИСИМОСТИ ОТ ПОДХОДА К ПРОЕКТИРОВАНИЮ МОГУТ добавляться, как пример, расчеты привода ММ, направляюших, выбор подшипников и т.д.

### 3. Информационная подсистема мехатронного моду-

ля

Содержание раздела:

- выбор датчиков для ММ, обоснование выбора, их описание:

- выбор микроконтроллера для управления ММ;

- определение задач микроконтроллера;

- разработка модуля связи с компьютером:

- разработка алгоритма работы ММ.

#### Заключение

Оценка объема и выводы по проделанной работе.

### Список использованных источников Спецификация к сборочному чертежу Приложения

Рекомендуемый объем пояснительной записки типового **KVDCOBOFO** проекта  $50 - 60$ страниц. Шифр B рамке: ДММР.XX0000.000ПЗ (XX - две последние цифры в зачетке).

### <span id="page-6-0"></span>Состав графической части типового курсового проекта

### 1 лист (общий вид или габаритный чертеж), формат  $\mathbf{A}$ 1

Название (пример): "Модуль мехатронный поступательного движения".

Цель данного чертежа: показать общий вид, поясняющий принцип работы конструируемого модуля, взаимное расположение ММ, каретки и направляющих, способ соединения ММ с кареткой. Использовать на чертеже минимум два вида, например:

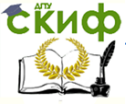

#### Робототехника и мехатроника

вид сбоку и вид сверху.

В конце методических указаний приведены примеры выполнения данного чертежа.

### **2 лист (сборочный чертеж), формат А1**

Название (пример): "Модуль мехатронный поступательного движения".

В конце методических указаний приведены примеры выполнения данного чертежа.

### **3 лист (деталировка к сборочному чертежу), формат А1**

Должно быть представлено не менее четырех элементов ММ.

У каждого из представленных элементов – индивидуальная рамка и соответствующее название согласно спецификации на сборочный чертеж.

<span id="page-7-0"></span>В конце методических указаний приведены примеры выполнения деталировки.

### **1 Расчет шарико-винтовой передачи**

### **1.2 Расчёт геометрических параметров винта шариковинтовой передачи**

Для определения геометрических параметров звеньев механизма вначале задаемся некоторыми величинами в первом приближении.

Условие устойчивости винта определяется по формуле (данная формула предназначена для знакомства с ее элементами, входящими в условие устойчивости; для расчета не использовать):

$$
n_{y} = \frac{J_{pacy} \cdot q \cdot E_{y}}{F_{nazp} \cdot l_{p.z.}} \tag{1.1}
$$

где

n<sup>у</sup> – коэффициент запаса устойчивости (для

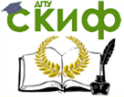

вертикальных винтов  $n_v = 2$ , для горизонтальных  $n_v$ = 4; значение принимать в соответствии с заданием варианта):

F<sub>нагр</sub> – максимальное усилие передачи (значение усилия передачи принимать в соответствии с заданием варианта). Н:

lp.r. - рабочая длина гайки (принимают равной 3 шагам винта), мм;

q - коэффициент закрепления винта, q=40;

 $E_v$  – модуль упругости первого рода материала винта,  $E_v$  =  $2.1*10^{11}$  Па;

> J<sub>расч</sub> – приведенный к винту момент инерции поступательно перемещающихся масс, мм<sup>4</sup>.

Угловая скорость гайки (винта) определяется по формуле:

$$
\omega = \frac{\pi \cdot n}{30} \tag{1.2}
$$

где

n - частота вращения вала двигателя ММ (входит в состав исходных данных для определения главных размеров статора и ротора асинхронного двигателя мехатронного модуля, значение частоты вращения принимать в соответствии с заданием варианта).

Передаточное отношение ШВП определяется по формуле:

$$
U_{_{\theta n}} = \frac{\omega}{v_{_{\theta b l x}}}
$$
 (1.3)

где

<sub>VBbIX</sub> - линейная скорость винта (гайки), т.е. выходного звена ММ (значение линейной скорости принимать в соответствии с заданием варианта).

Значение U<sub>Bn</sub> рекомендуется принимать в пределах от 300 до 2000 м<sup>-1</sup>.

Шаг резьбы определяется по формуле:

#### Робототехника и мехатроника

$$
P = \frac{2 \cdot 10^3 \cdot \pi}{U_{\text{on}} \cdot K}
$$
 (1.4)

где

К - число заходов резьбы (обычно ШВП выполняются однозаходными, т.е.  $K=1$ ).

Результат вычисления шага резьбы, полученный в мм, округляем до ближайшего стандартного числа из ряда:

1; 1,5; 2; 2,5; 3; 4; 5; 6; 8; 10; 12; 16; 20; 24.

Полученное значение шага резьбы используется для определения рабочей длины гайки lp.r.

На основании зависимости (1.1), приведенный к винту (валу) момент инерции поступательно перемещающихся масс равен,  $MM<sup>4</sup>$ :

$$
J_{\text{pacu}} = \frac{n_{\text{y}} \cdot F_{\text{map}} \cdot l^2_{\text{p.a.}}}{q \cdot E_{\text{y}}}
$$
(1.5)

Средний диаметр винта определяют по формуле:

$$
d_{cp} = \sqrt[4]{\frac{64 \cdot J_{pacu}}{\pi}}
$$
\n(1.6)

Значение диаметра винта посредством формулы (1.6) получаем в метрах, для удобства дальнейшей работы переводим в миллиметры и округляем до ближайшего большего стандартного значения из ряда:

3,5; 4; 4,5; 5; 6; 8; 10; 12; 16; 20; 25; 32; 40; 50; 63; 80; 100 Диаметр шариков равен, мм:

$$
d_{\mu} = \kappa_p \cdot P \tag{1.7}
$$

где

K<sub>p</sub> - коэффициент шага резьбы, равный 0,6.

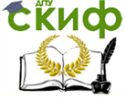

Результат d<sub>ш</sub> округляют до ближайшего большего стандартного значения:

0,25; 0,30; 0,36; 0,635; 0,68; 0,7; 0,8; 0,84; 0,85; 1,0; 1,2; 1,3; 1,5; 1,558; 1,984; 2,0; 2,381; 2,5; 2,778; 3,0; 3,175; 3,5; 3,572; 4,0; 4,366; 4,5; 4,763; 5,0; 5,159; 5,5; 5,556; 5,8; 6,0; 6,35; 6,5; 6,747; 7,0; 7,144; 7,5; 7,938; 8,0; 8,334; 8,5; 8,731; 9,0; 9,575; 9,992; 10,0; 10,319; 10,716; 11,0; 11,112; 11,5; 11,509; 11,906;  $12,0$ 

Определяем угол подъема винтовой линии на среднем радиусе ходового винта по формуле:

$$
\psi = \arctg \frac{P \cdot K}{\pi \cdot d_0} \tag{1.8}
$$

где

d<sub>0</sub> - диаметр окружности, на которой располагаются центры шариков (см. рис. 1.1); do считать равное  $d_{cp}$ .

Приведенный угол трения качения определяется по формуле:

$$
\rho_k = \arctg \frac{2f_k}{d_{\mu} \cdot \sin \beta} \tag{1.9}
$$

где

 $f_k$  - приведенный коэффициент трения качения (при закаленных винтовых поверхностях HRC > 58 и стальных шариков твердостью HRC > 63 принимают f<sub>k</sub>=0,007...0,01 мм, брать f<sub>k</sub>=0,007 мм);

 $\,\beta\,$  – угол контакта шариков с винтом и гайкой: для круглой канавки  $\beta$  =30<sup>0</sup>.

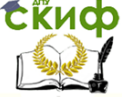

#### Робототехника и мехатроника

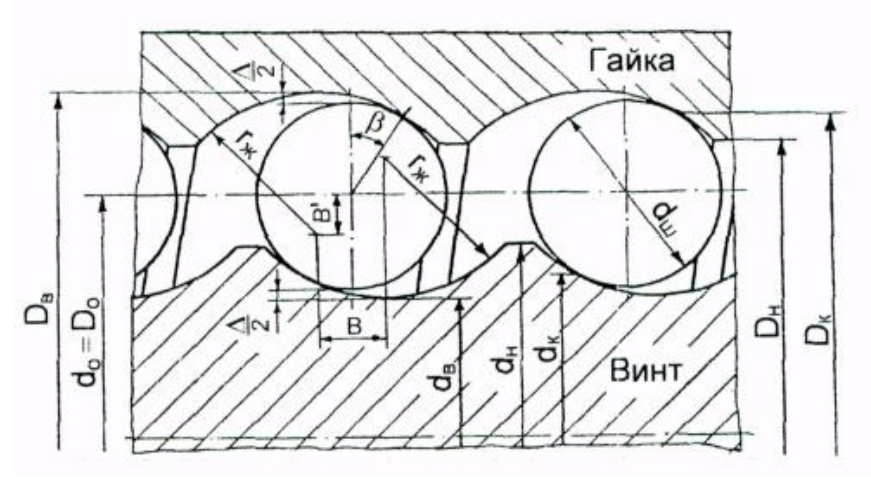

Рисунок 1.1 – Геометрия шарико-винтовой передачи

Коэффициент полезного действия винтовой пары:

$$
\eta_{_{\theta n}} = \frac{tg\psi}{tg\left(\psi + \rho_{_k}\right)}
$$
<sub>(1.10)</sub>

Длина развертки рабочей части винтовой шариковой канавки определяется как:

$$
l_{p.k} = \frac{l_{p.z.}}{\sin(\psi)}
$$
\n(1.11)

Расчетное количество шариков:

$$
Z_p = \frac{l_{p.\kappa.}}{d_{\kappa}}
$$
\n(1.12)

Полученный результат округляют до ближайшего большего целого значения.

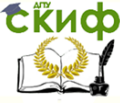

Уточнение длины гайки производят по формулам:

$$
l_{p.k} = Z_p \cdot d_w \tag{1.13}
$$

$$
l_{p,z} = l_{p,\kappa} \cdot \sin(\psi) \tag{1.14}
$$

Зазор между винтом (гайкой) и шариком:

$$
\frac{\Delta}{2} = 0,04 \cdot d_{\nu} \tag{1.15}
$$

Радиус канавки (радиус профиля резьбы винта и гайки) определяется из выражений:

при d $\mathsf{d}_\mathsf{u} \leq 8$ мм

$$
r_{\scriptscriptstyle \mathcal{H}} = 0,51 \cdot d_{\scriptscriptstyle \mathcal{U}} \tag{1.16}
$$

при  $d_{\mu}$  > 8мм

$$
r_{\scriptscriptstyle \mathcal{H}} = 0,53 \cdot d_{\scriptscriptstyle \mathcal{U}} \tag{1.17}
$$

Внутренний диаметр винта:

$$
d_e = d_{cp} - 2 \cdot r_{ac} - \frac{\Delta}{2} \tag{1.18}
$$

Внешний диаметр винта:

$$
d_{\mu} = d_{\varepsilon} + 2 \cdot h_{1} \tag{1.19}
$$

где

 $h_1$  – глубина профиля резьбы у винта и гай- $\kappa$ <sub>K $\mu$ </sub>;  $h_1 = (0, 3...0, 35) \cdot d_{\mu}$ брать  $h_1 = 0, 32 \cdot d_u$ .

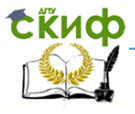

### Робототехника и мехатроника

### **1.2 Расчёт геометрических параметров гайки шариковинтовой передачи**

Смещение профиля резьбы в радиальном направлении, мм:

$$
B' = \left(r_{\text{ac}} - \frac{d_{\text{ac}}}{2}\right) \cdot \cos \beta \tag{1.20}
$$

Внутренний диаметр гайки, мм:

$$
D_e = d_{cp} + 2 \cdot (r_{ac} - B')
$$
 (1.21)

Диаметр окружности, по которой происходит контакт шариков с гайкой, мм:

$$
D_k = d_{cp} + 2 \cdot r_{rc} \cdot \cos \beta \tag{1.22}
$$

Внешний диаметр гайки, мм:

$$
D_{\scriptscriptstyle H} = D_{\scriptscriptstyle e} - 2 \cdot h_{\scriptscriptstyle 1} \tag{1.23}
$$

Наружный диаметр гайки при расположении в ней возвратного канала, мм:

HOTO KAHANA, MM:  
\n
$$
D = 1, 3 \cdot D_{\rm e} + 2 \cdot d_{\rm u} + 10
$$
\n(1.24)

Наружный диаметр гайки при расположении возвратного канала вне гайки, мм:

$$
D=1,3\cdot D_{\rm s} \tag{1.25}
$$

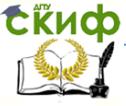

#### Робототехника и мехатроника

### 1.3 Проверочный расчёт передачи по контактным напряжениям

Условие контактной прочности:  
\n
$$
\sigma_{H\max} = 0,245 \cdot n_p \cdot \sqrt[3]{F_{A\Sigma} \cdot E_y^2 \cdot \left(\frac{2}{r_u} - \frac{1}{r_{yc}} + \frac{2}{r_e}\right)^2} \leq [\sigma]_H \quad (1.26)
$$

где

 $\sigma_{H_{\text{max}}}$  – максимальные контактные напряжения, МПа;  $\left[\sigma\right]_{_H}$  – допускаемые контактные напряжения, МПа (для винтовых поверхностей винта и гайки твердостью HRC>53 и шариков твердостью HRC>63 допускаемые контактные напряжения

равны [σ]<sub>н</sub> = 3500...5000 МПа);  
\n
$$
r_{\mu} - p\text{адиус шарика, } r_{\mu} = d_{\mu}/2, \text{ MM};
$$
\n
$$
r_{\mu} - p\text{adµyc шарика, } r_{\mu} = d_{\mu}/2, \text{ MM};
$$
\n
$$
E_y = (2....2,5) \cdot 10^5 M \text{H}a ,
$$
\n
$$
E_y = 2, 1 \cdot 10^5 M \text{H}a ;
$$
\n
$$
F_{\mu} - \text{cymmapnaq ocean cuna},
$$
\n(6)

$$
F_{A\Sigma} = F_{\text{map}} + F_{\text{H}} \tag{1.27}
$$

 $F_H$ сила предварительного натяга,

$$
F_{H} = (0, 25...0, 35) \cdot F_{\text{map}} \text{, } F_{H} = 0, 3 \cdot F_{\text{map}} \text{;}
$$

n<sub>p</sub> - коэффициент нагрузки, определяемый в зависимости от отношения главных кривизн А/Д по таблице 1.1.

Главная кривизна в плоскости наиболее плотного касания:

$$
A = \frac{1}{2} \cdot \left( \frac{1}{r_{\mu}} - \frac{1}{r_{\text{sc}}} \right) \tag{1.28}
$$

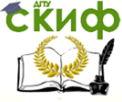

#### Робототехника и мехатроника

Главная кривизна в плоскости наименее плотного касания:

$$
\mathcal{A} = \frac{1}{2} \cdot \left( \frac{1}{r_{\mu}} + \frac{1}{r_{\epsilon}} \right) \tag{1.29}
$$

Таблица 1.1 – Значения коэффициента нагрузки n<sub>p</sub>

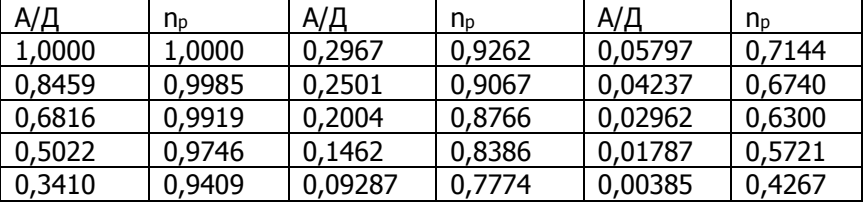

В данном типовом расчете ШВП необходимо самостоятельно провести еще минимум два проверочных расчета. Как предложение, например, можно выполнить проверочные расчеты винта ШВП на устойчивость: на статическую и на динамическую (см. справочник конструктора, Анурьев В.И., 2001г, т.2, стр.800).

### <span id="page-15-0"></span>**2 Расчет требуемой мощности двигателя мехатронного модуля**

Для мехатронного модуля поступательного движения требуемую мощность электродвигателя, Вт, определяют по формуле:

$$
P = \frac{F_{A\Sigma} \cdot V_{\text{bblX}}}{\eta} \cdot K_{\text{duh}} \,, \tag{2.1}
$$

где

 $F_{A\Sigma}$  – усилие сопротивления на выходном звене мехатронного модуля, Н (суммарная осевая сила из проверочного расчёта ШВП по контактным напряжениям);

вых – линейная скорость выходного звена мехатронного модуля, м/с;

η – коэффициент полезного действия мехатронного модуля (из расчёта геометрических параметров винта ШВП);

Кдин – коэффициент запаса, учитывающий

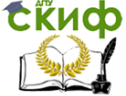

#### Робототехника и мехатроника

влияние динамических нагрузок в период разгона и торможения;  $K_{\text{AWH}}=1,1...1,3$ , брать  $K_{\text{AWH}}=1,3$ .

Для мехатронного модуля вращательного движения требуемую мощность электродвигателя, Вт, определяют:

$$
P = T_H \cdot \frac{\omega_{\text{max}}}{\eta} \cdot K_{\text{num}} \tag{2.2}
$$

или

$$
P = \frac{T_H \cdot n_{\text{max}}}{9.55 \cdot \eta} \cdot K_{\text{out}},
$$
\n(2.3)

где

Т<sup>н</sup> – момент сопротивления на выходном звене мехатронного модуля, Н**.**м;

вых – угловая скорость выходного звена мехатронного модуля, с<sup>-1</sup>;

<span id="page-16-0"></span>nвых – частота вращения выходного звена мехатронного модуля, об/мин.

### **3 Устройство асинхронного двигателя с короткозамкнутым ротором**

На рисунке 3.1 представлен общий вид асинхронного двигателя серии 4А со степенью защиты IP44 и способом охлаждения по ГОСТ20459-75.

Сердечники статора и ротора собраны из штампованных листов электротехнической стали толщиной 0.5 мм. Для листов сердечников двигателей с высотами оси вращения 50-132 мм применяется холоднокатаная нелегированная сталь марки 2013 (ГОСТ21427.2-75), для двигателей с высотами оси вращения 160- 250 мм – холоднокатаная слаболегированная сталь марки 2212 (ГОСТ 21427.2-75), для двигателей с высотами оси вращения 280- 355 мм- горячекатаная сталь марки 1312 (ГОСТ 21427.3-75).

**EKHCO** 

#### Робототехника и мехатроника

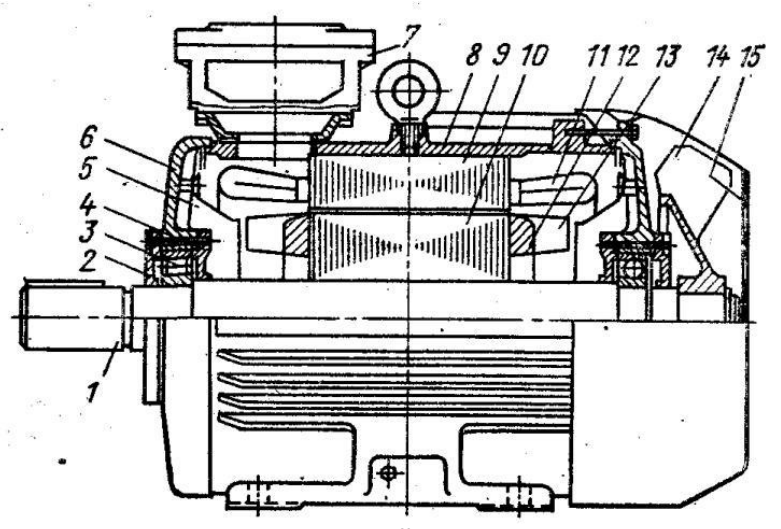

Рисунок 3.1 – Асинхронный двигатель с короткозамкнутым ротором 4А200:

1 - вал, 2 - крышка подшипника наружная, 3 - подшипник, 4 - крышка подшипника внутренняя, 5 - щиток воздухонаправляющий, 6 - щит подшипниковый, 7 - вводное устройство, 8 - станина, 9 - сердечник статора, 10 - сердечник ротора, 11 - обмотка статора, 12 - обмотка ротора, 13 - вентиляционные лопатки ротора, 14 - вентилятор, 15 - кожух

Сердечники статоров двигателей с высотами оси вращения 50-180 мм скрепляются сваркой или скобами, а двигатели с высотами оси вращения 200-250 мм – только скобами. Листы сердечников статоров двигателей с высотами оси вращения 280-355 мм набирают непосредственно в станину, опрессовывают и закрепляют кольцевыми шпонками.

В предварительно изолированные пазы сердечников статора уложена обмотка. Двигатели с высотами оси вращения 50-160 мм за исключением двухполюсных двигателей с высотой оси вращения 160 мм, имеют однослойные всыпные статорные обмотки, двигатели с высотами оси вращения 180-250 мм и двухполюсные двигатели с высотой оси вращения 160 мм имеют однодвухслойные или двухслойные всыпные обмотки. В двигателях с высотами оси вращения 280-355 мм применяются жёсткие обмотки. Исключение составляют 10-полюсные двигатели с высотами

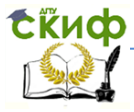

оси вращения 280-355 мм и 12-полюсные двигатели с высотами оси вращения 315-355 мм, имеющие всыпные двухслойные обмотки.

Станина имеет продольные ребра, увеличивающие поверхность охлаждения, и прилитые лапы. Станины двигателей с высотами оси вращения 50-63 мм изготовляются из алюминиевого сплава. Двигатели с высотами оси вращения 71-160 мм имеют станины из алюминиевого сплава или чугуна. Станины двигателей с высотами оси вращения 180-250 мм – из чугуна. У двигателей с высотами оси вращения 280-355 мм могут быть станины как чугунные литые, так и стальные сварные.

Двигатели имеют на роторе литую короткозамкнутую клетку из алюминия марки А7 или А5 (ГОСТ 11069-74). С торцов клетки предусмотрены лопатки, которые служат для отвода теплоты от активных частей ротора и для перемешивания воздуха внутри двигателя.

Сердечник ротора с короткозамкнутой обмоткой посажен на вал. Вал лежит на двух подшипниковых опорах, состоящих из подшипников качения и подшипниковых щитов. Подшипниковые щиты двигателей с высотами оси вращения 50-63 мм отливаются из алюминиевого сплава. Ступица под подшипник у таких щитов армируется стальной втулкой. У двигателей с высотами оси вращения 71 мм и выше чугунный подшипниковые щиты. Подшипниковые щиты соединены со станиной замковым соединением и крепятся к станине винтами.

Охлаждение двигателей со степенью защиты IP44 осуществляется установленным на валу центробежным вентилятором, обдувающим ребристую станину машины. Вентилятор защищен кожухом, который служит одновременно и для направления воздушного потока.

В двигателях с высотами оси вращения 200-250 мм для улучшения охлаждения лобовых частей обмотки статора на подшипниковых щитах установлены воздухонаправляющие щитки.

Двигатели с высотами оси вращения 280-355 мм и степенью защиты IP44 (рис. 3.2) имеют дополнительное охлаждение ротора наружным воздухом, проходящим под действием малых лопаток вентилятора через жалюзи и окна в подшипниковых щитах, по трубкам и вентиляционным каналам ротора. Вращающиеся уплотнители обеспечивают требуемую степень защиты.

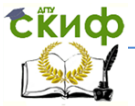

#### Робототехника и мехатроника

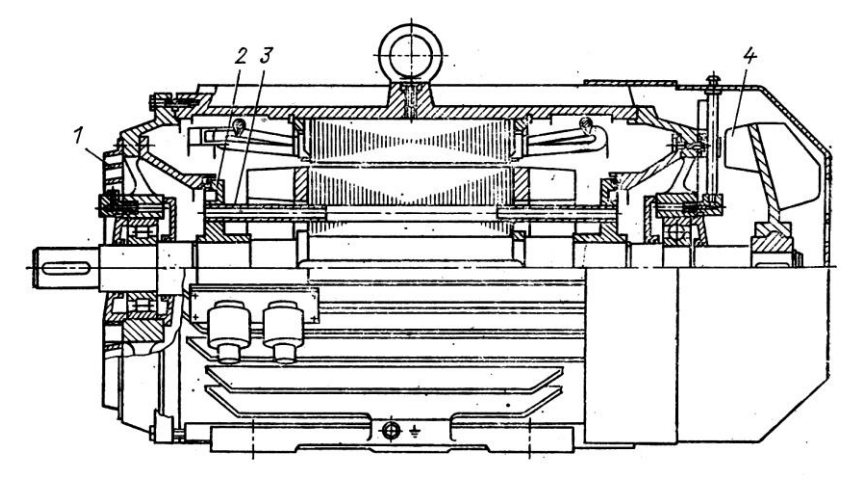

Рисунок 3.2 – Асинхронный двигатель с короткозамкнутым ротором 4А280:

1 - жалюзи; 2 - уплотнитель; 3 - трубка; 4 - вентилятор.

На станине двигателя располагается вводное устройство. У двигателей с высотами оси вращения 50-250 мм (см. рис. 3.1) оно расположено сверху, а у двигателей с высотами оси вращения 280-355 мм (рис. 3.2) – сбоку.

Двигатели со встроенным электромагнитным тормозом выпускаются на базе двигателей основного исполнения или двигателей с повышенным скольжением в диапазоне высот вращения h = 56 – 160 мм. Тормозное устройство (рис. 3.3), состоящее из электромагнита, нажимного диска фрикционных элементов и пружин, смонтировано на конце вала со стороны вентилятора и закрыто общим с ним кожухом. Тормозные элементы выполнены из металлокерамики или материалов на основе асбокаучуковой композиции. При включении двигателя одновременно подается напряжение на катушку электромагнита, его якорь притягивается к ярму и, сжимая пружины, освобождает нажимный диск, вследствие чего двигатель растормаживается. При отключении двигателя от сети прекращается протекание тока по катушке электромагнита и его якорь под действием пружин прижимает нажимный диск к тормозным элементам, обеспечивая создание на валу тормозного момента. Охлаждение тормозного устройства осуществляется вентилятором двигателя, протягивающим охлаждающий воздух через тормозную систему.

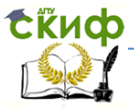

#### Робототехника и мехатроника

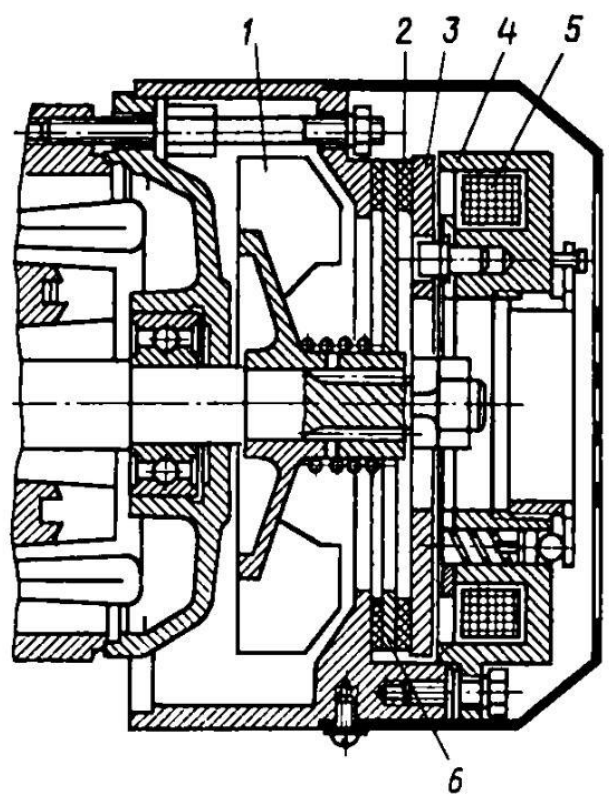

Рисунок 3.3 – Тормозная система двигателя: 1 – вентилятор; 2 – тормозной элемент; 3 – якорь электромагнита; 4 – ярмо; 5 – катушка; 6 – нажимной диск

Двигатели рассчитаны на повторно-кратковременный режим S4 с частыми пусками под нагрузкой (в зависимости от числа полюсов и режима работы в пределах 120 – 1500 пусков в час) при ПВ = 40%. Тормозное устройство обеспечивает тормозной момент не менее  $(1.75 - 2)M_{HOM}$ .

Время торможения составляет не более 40 – 100 мс, время растормаживания – не более 100 – 200 мс. Мощность, потребляемая тормозным устройством в установившемся режиме, не превышает 0.5% от мощности, потребляемой электродвигателем. Энергетические показатели и пусковые характеристики рассматриваемых двигателей не более чем на 1... 1,5% хуже, чем у дви-

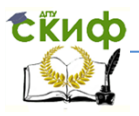

гателей основного исполнения. Питание тормозного магнита осуществляется от сети через специальное устройство; для обеспечения быстрого растормаживания при пуске применена форсировка тормозного магнита. Тормозное устройство обладает высокой надежностью и долговечностью. Оно обеспечивает 1 – 2 млн. срабатываний при вероятности безотказной работы 0.95.

### <span id="page-21-0"></span>**4 Определение главных размеров статора и ротора асинхронного двигателя**

Значения главных размеров статора и ротора двигателя необходимы при работе над сборочным чертежом мехатронного модуля. Размерами обмоток статора и ротора можно задаваться исходя из величин размеров сердечников статора и ротора в соответствии с пропорциями, показанными на рисунке 3.1. Вводное устройство чертить не обязательно.

Для расчета предлагается использовать учебное пособие: Гольдберг О.Д., Гурин Я.С., Свириденко И.С. Проектирование электрических машин: Учебник для вузов / Под ред. О.Д. Гольдберга. – М.: Высшая школа, 1984 /12/. Методика определения главных размеров статора и ротора асинхронного двигателя рассматривается со стр. 111 по стр. 127. Объем и последовательность расчета представлены в примере на стр. 126.

Рекомендации: выбор параметра h осуществляется по таблице 9-2 методики в /12/ исходя из значения параметра D<sub>H1max</sub>. Значение Dн1max определяется из таблицы 4.1.

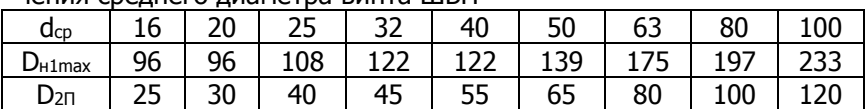

Таблицы 4.1 Зависимость параметров  $D_{\text{H}1\text{max}}$  и  $D_{2\Pi}$  от значения среднего диаметра винта ШВП

Далее целесообразность выбора параметра h проверяется по таблице 9-1 методики в /12/, из которой также выбираются значения мощности и момента двигателя для дальнейших расчетов.

Требования: таблицы и рисунки, необходимые для определения параметров двигателя, в обязательном порядке должны присутствовать в тексте пояснительной записки проекта.

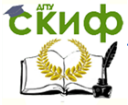

#### Робототехника и мехатроника

Так как внутренний диаметр листов ротора D<sup>2</sup> в предлагаемой конструкции мехатронного модуля с ШВП ограничен наружным диаметром полого вала D<sub>нар.пв</sub>, при условии D<sub>2</sub> < D<sub>нар.пв</sub> необходимо сделать соответствующий перерасчет, скомпенсировав указанное ограничение увеличением длины сердечника ротора.

Исходные данные для перерасчета главных размеров сердечников ротора и статора:

> D<sup>2</sup> – внутренний диаметр листов ротора (определен по формуле (9-6) или (9-7) методики в /12/);

Dн2 – наружный диаметр сердечника ротора (определен по (9-5) методики в /12/);

> l<sup>2</sup> – длина сердечника ротора (определена по (1-30) методики в /12/ в соответствии с условием равенства);

D2П – внутренний диаметр листов ротора в результате перерасчета (значение D<sub>20</sub> определяется из таблицы 4.1, см. выше);

 $I_1$  – длина сердечника статора (определена по (1-30) методики в /12/);

I<sub>1П</sub> – длина сердечника статора после перерасчета (соответствует значению длины сердечника ротора  $l_{2\Pi}$  после перерасчета);

D<sup>1</sup> – внутренний диаметр сердечника статора (определен по табл. 9-3 методики в /12/);

Dн1 – наружный диаметр сердечника статора (определен по табл. 9-2 методики в /12/).

Новое значение длины сердечника ротора:

$$
l_{2\Pi} = \frac{l_2 \cdot (D_{n2}^2 - D_2^2)}{(D_{n2}^2 - D_{2\Pi}^2)}.
$$
\n(4.1)

Новое значение наружного диаметра сердечника статора:

$$
D_{n1H} = \sqrt{\frac{l_1}{l_{1H}} \cdot \left( D_{n1}^2 - D_1^2 \right) + D_1^2}
$$
 (4.2)

Таким образом, в результате перерасчета изменились параметры внутреннего диаметра листов ротора, длин сердечников

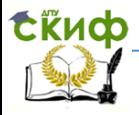

#### Робототехника и мехатроника

ротора и статора, а также величина наружного диаметра сердечника статора. Значения наружного диаметра сердечника ротора и внутреннего диаметра сердечника статора остались без изменения.

### <span id="page-23-0"></span>**5 Расчет тормозного устройства мехатронного устройства**

Тормозными называют устройства, которыми снабжают мехатронные модули для уменьшения скорости подвижного звена, остановки и удержания (фиксации) его в неподвижном состоянии.

При торможении происходит преобразование накопленной в процессе разгона движущихся масс кинетической энергии в другие обратимые или необратимые виды энергии (потенциальную, тепловую). Используемые для этого тормозные устройства создают дополнительную силу и момент сопротивления, направленные против движения и совершающие отрицательную работу на участке торможения. При этом накопленная энергия частично или полностью преобразуется (поглощается или рассеивается), постепенно снижается скорость движущихся масс по мере их приближения к заданной точке останова, устраняются их динамические нагрузки и удары, что способствует устранению отскоков и колебаний рабочих органов.

В зависимости от природы сил торможения тормозные устройства разделяют на механические, гидравлические, пневматические, электрические и комбинированные. Механические тормозные устройства подразделяют на пружинные, резиновые, эластомерные, инерционные и фрикционные; гидравлические - представляют собой устройства дроссельного регулирования; пневматические - могут быть напорными и вакуумными (применяются редко); к электрическим относят электромагнитные, индукционные и гистерезисные, а также порошковые тормозные устройства с сухим и жидким наполнителем фрикционного и дроссельного типов; комбинированные - включают в себя два или более типов перечисленных устройств (пневмогидравлические, пружиннопневматические и др.).

Ко всем типам тормозных устройств предъявляют следующие основные требования: обеспечение заданного закона торможения; безударный останов и фиксация подвижных элементов в точках позиционирования; высокая надежность и долговечность

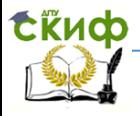

конструкции; высокое быстродействие; простота и компактность конструкции; стабильность характеристик при изменении условий работы; малая чувствительность к изменению температуры, влажности, тормозимой массы, скорости; возможность настройки и доступность регулирования; удобство осмотра и обслуживания; низкая стоимость, минимальные габариты и масса.

В управляемых электромагнитных тормозных устройствах источником создания тормозящего момента или усилия является электромагнитное поле, воздействующее прямо на движущиеся элементы (электромагнитные, индукционные и гистерезисные тормоза) или косвенно через порошкообразный сухой или жидкий наполнитель (электромагнитные порошковые тормоза и тормоза с ферромагнитными жидкостями).

Методика расчета дискового электромагнитного тормозного устройства приведена ниже.

В дисковом электромагнитном тормозе (рис. 5.1) диски 1 соединены с помощью шлицевого соединения с полумуфтой 2, а тормозные диски 3 – полумуфтой 4. Зазор между дисками 1 и 3 рекомендуют принимать  $\delta = 0.3...0.5$  мм. Диски имеют осевую подвижность. Под действием пружины 5 они смещаются и приходят в соприкосновение друг с другом, образуя фрикционные пары.

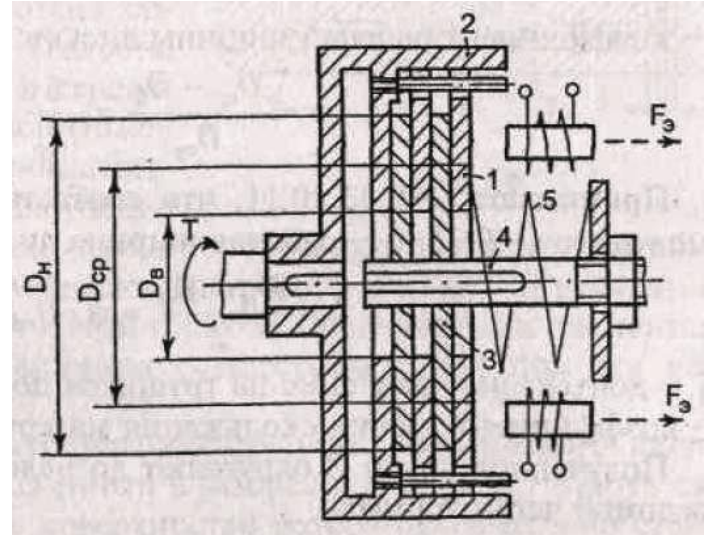

Рисунок 5.1 – Дисковый электромагнитный тормозной механизм

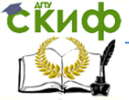

Число фрикционных пар, необходимое для затормаживания подвижного звена, нагруженного вращающим моментом Т (момент следует принимать равным моменту двигателя ММ с небольшим запасом, равным 10%), находят из условия износостойкости:

$$
q = \frac{2 \cdot K \cdot T}{\pi \cdot D_{cp}^{3} \cdot f \cdot \psi \cdot Z} \leq [q]
$$
 (5.1)

по формуле:

$$
Z \ge \frac{2 \cdot K \cdot T}{\pi \cdot D_{cp}^{3} \cdot f \cdot \psi \cdot [q]}'
$$
\n(5.2)

где

q - давление на трущихся поверхностях;

 $K = 1.25...1.5 -$  коэффициент, учитывающий эксплуатационные условия;

D<sub>cp</sub> – средний диаметр кольца контакта дисков:

$$
D_{cp} = \frac{D_{H} + D_{B}}{2};
$$
\n(5.3)

D<sub>н</sub> – наружный диаметр кольца контакта дисков:

 $D_{\text{m}} = D_{\text{cm}} \cdot (1 + \psi);$ 

D<sub>в</sub> – внутренний диаметр кольца контакта дисков:

$$
D_{B} = (0, 5...0, 6) \cdot D_{H};
$$

w - коэффициент рабочей ширины дисков:

$$
\psi=\frac{D_{_{cp}}-D_{_{B}}}{D_{_{cp}}}= \frac{b}{D_{_{cp}}}\,;
$$

 $(5.4)$ 

принимают  $\psi = 0.33...0.11$ , что соответствует  $D_B / D_H =$  $(0.5...0.8)$ ;

b - рабочая ширина дисков:

#### Робототехника и мехатроника

$$
b = \frac{D_{\rm H} - D_{\rm B}}{2} = \psi \cdot D_{\rm cp};
$$
 (5.5)

[q] – допускаемое давление на трущихся поверхностях (табл. 5.1);

f – коэффициент трения скольжения материалов дисков (табл. 5.1).

Значениями параметров D<sub>н</sub> и D<sub>в</sub> разумно задаваться исходя из получаемых габаритов корпуса модуля и значения наружного диаметра полого вала, и в дальнейшем расчет числа фрикционных пар делать исходя из принятых размеров.

Так, например, для двигателя с номинальным моментом, равным 7 Н·м, с величинами  $D_{_{\rm H}}$  = 60 мм,  $D_{_{\rm B}}$  = 40 мм, пара-

$$
b = \frac{D_{\rm H} - D_{\rm B}}{2} = \psi \cdot D_{\rm cp};
$$
\n
$$
[q] - \text{дonyckaемое давление на трицихся поверхностях (табл. 5.1);}
$$
\n
$$
[q] - \text{дonycakaемое давление на трицихся поверхностях (табл. 5.1).
$$
\n
$$
3 \text{наченнями параметров ѩ. и } D_{\rm s}
$$
 разумно задаваться иско, дия из принейшем рассеч числа фрикич-  
\nод маметра полого вала, и в дальейшем рассеч числа фрикич-  
\nонных пар делать исходя из принятых раверов. Так, например, для двигателя с номинальным моментом,   
\nравным 7 Нм, с величинами  $D_{\rm H} = 60$  Мм,  $D_{\rm B} = 40$  Мм, пар-  
\nметры трмозного устройства будут иметь следующие значения.  
\n
$$
D_{\rm cp} = \frac{60 + 40}{2} = 50
$$
\n
$$
b = \frac{60 - 40}{2} = 10
$$
\n
$$
b = \frac{60 - 40}{2} = 10
$$
\n
$$
b = \frac{2 \cdot K \cdot T}{\pi \cdot D_{\rm cp}^3 \cdot f \cdot \psi \cdot [q]} = \frac{2 \cdot 1.5 \cdot 7.7}{3.14 \cdot 0.05^3 \cdot 0.1 \cdot 0.2 \cdot 2 \cdot 10^6} = 1.47
$$
\n
$$
C00 \text{советственно, исходя из полученного значения параметра
$$
\n
$$
Z, число фрикционных пар равно двум.
$$
\n
$$
Tаблица 5.1 - Допускаемое давление и
$$
\n
$$
Rанды дрикинонных Конусный тормоз
$$
\n
$$
Ruckoвый тормз
$$
\n
$$
Tад
$$
\n
$$
q = \frac{Q}{Q}
$$
\n
$$
Q = \frac{Q}{Q}
$$
\n
$$
Q = \frac{Q}{Q}
$$
\n
$$
Q = \frac{Q}{Q
$$

### Соответственно, исходя из полученного значения параметра Z, число фрикцион-ных пар равно двум.

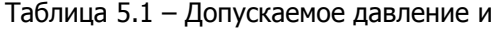

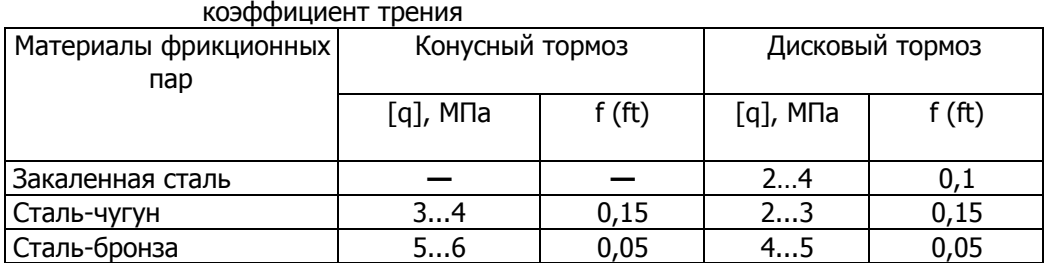

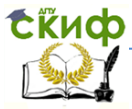

### Робототехника и мехатроника

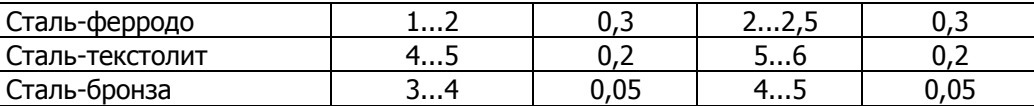

Необходимая сила пружины при числе Z пар тормозных поверхностей равна:

$$
F_{\text{np}} = \mathbf{c} \cdot \mathbf{x} = \frac{3 \cdot \mathbf{K} \cdot \mathbf{T}}{Z \cdot \mathbf{f}} \cdot \frac{\mathbf{D}_{\text{H}}^2 - \mathbf{D}_{\text{B}}^2}{\mathbf{D}_{\text{H}}^3 - \mathbf{D}_{\text{B}}^3}
$$
(5.6)

где с - жесткость пружины,

х - деформация пружины.

Растормаживание осуществляют с помощью электромагнитов, суммарное усилие которых должно быть больше силы пружины:  $n \cdot F_{\text{s}} > F_{\text{mp}}$ , где F<sub>3</sub> – усилие одного электромагнита; n – число электромагнитов.

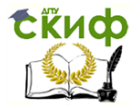

### **Примеры выполнения графической части курсового проекта**

<span id="page-28-0"></span>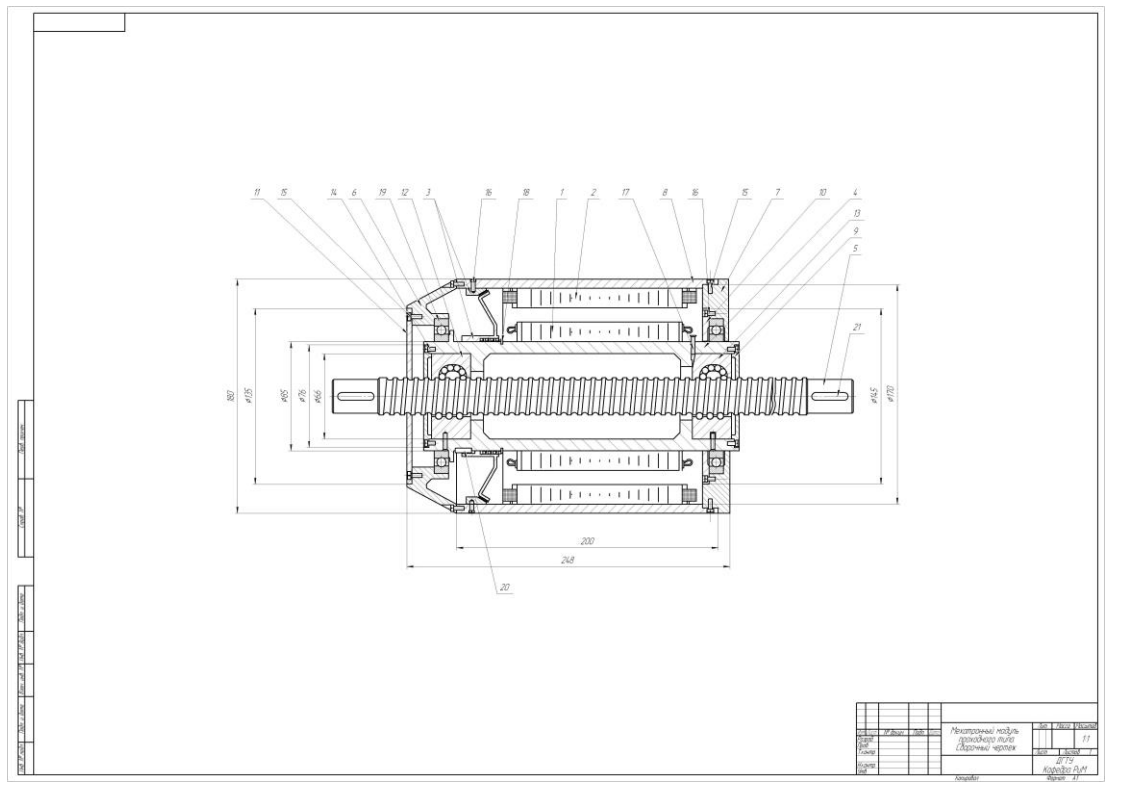

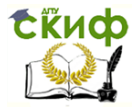

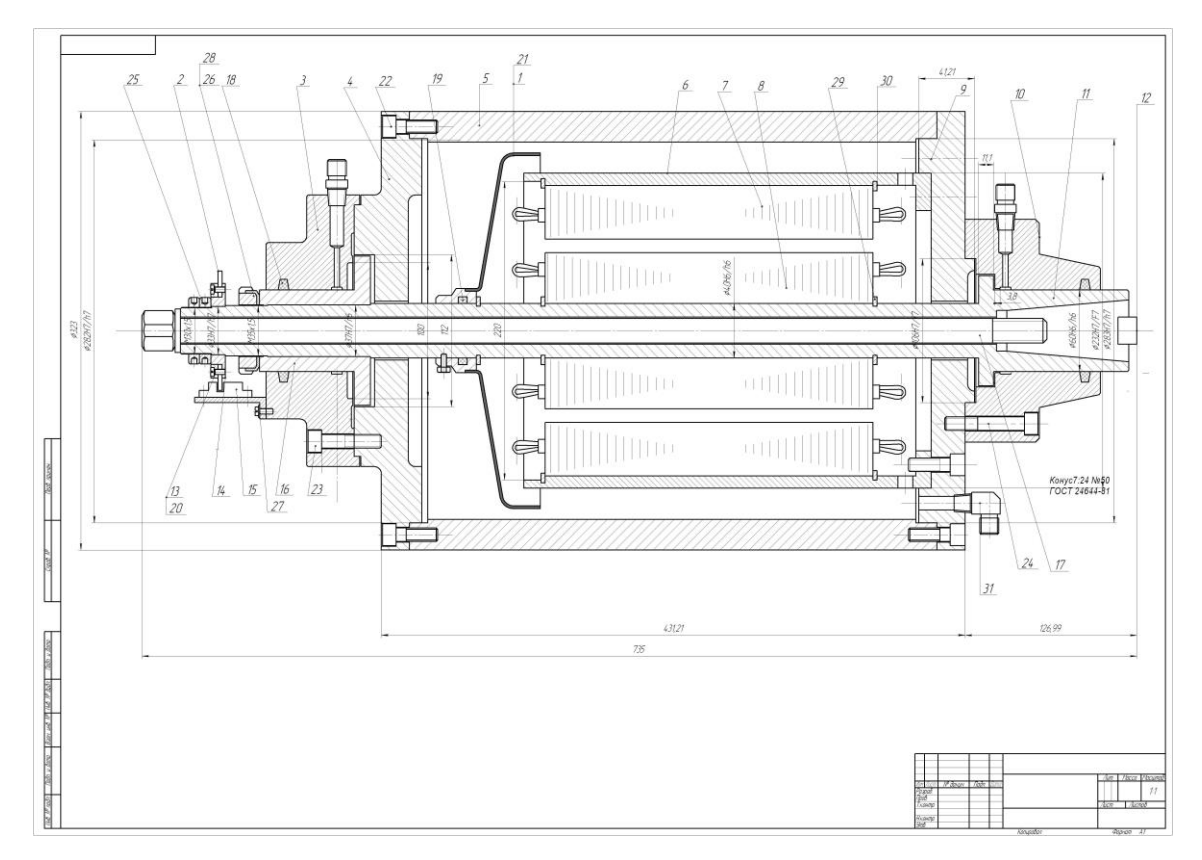

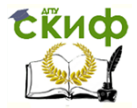

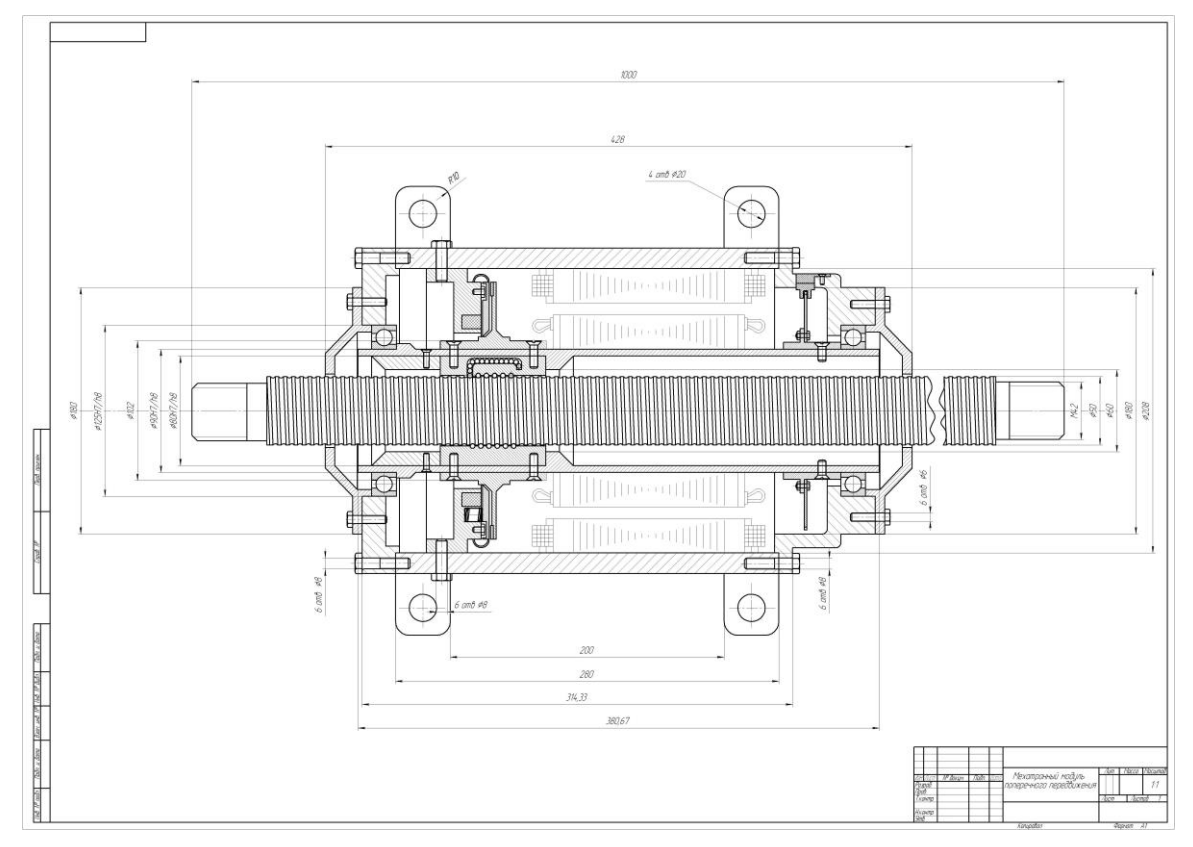

tikuo

Управление дистанционного обучения и повышения квалификации

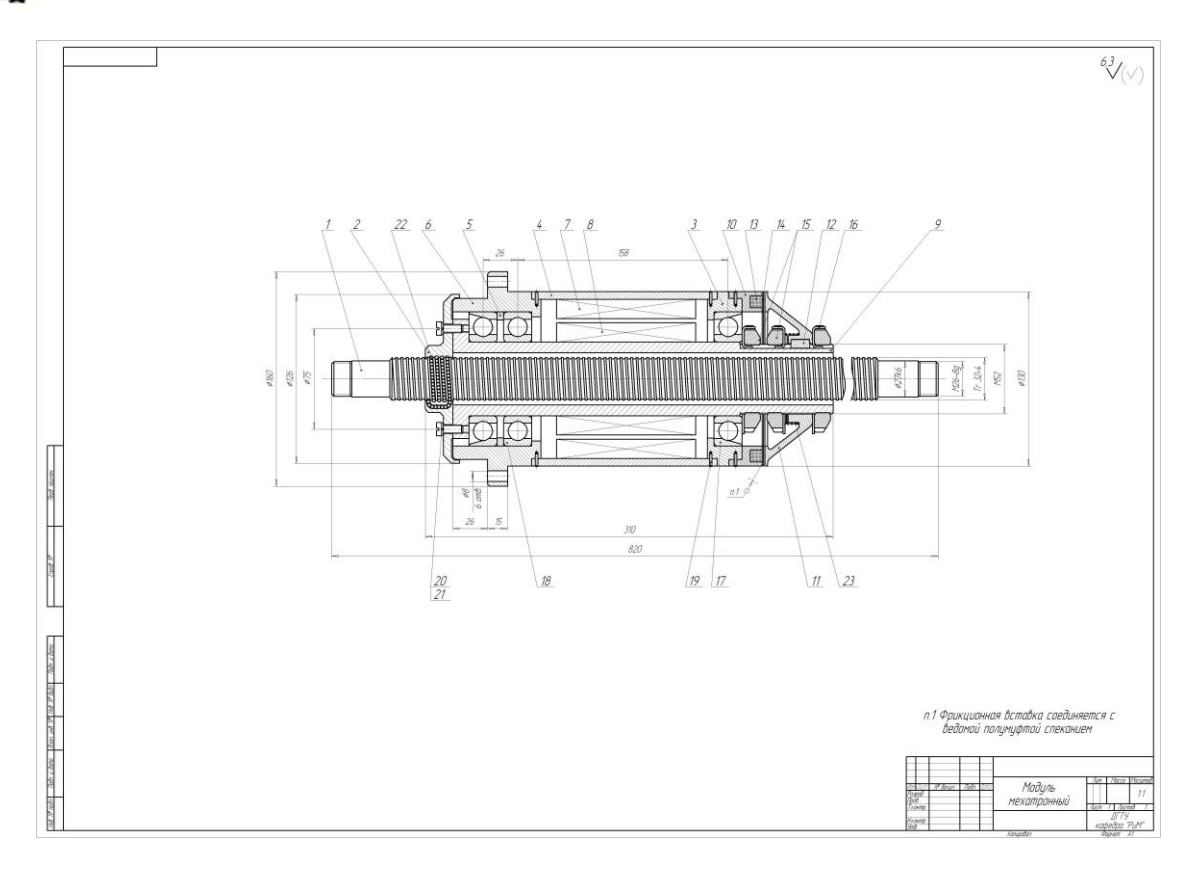

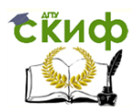

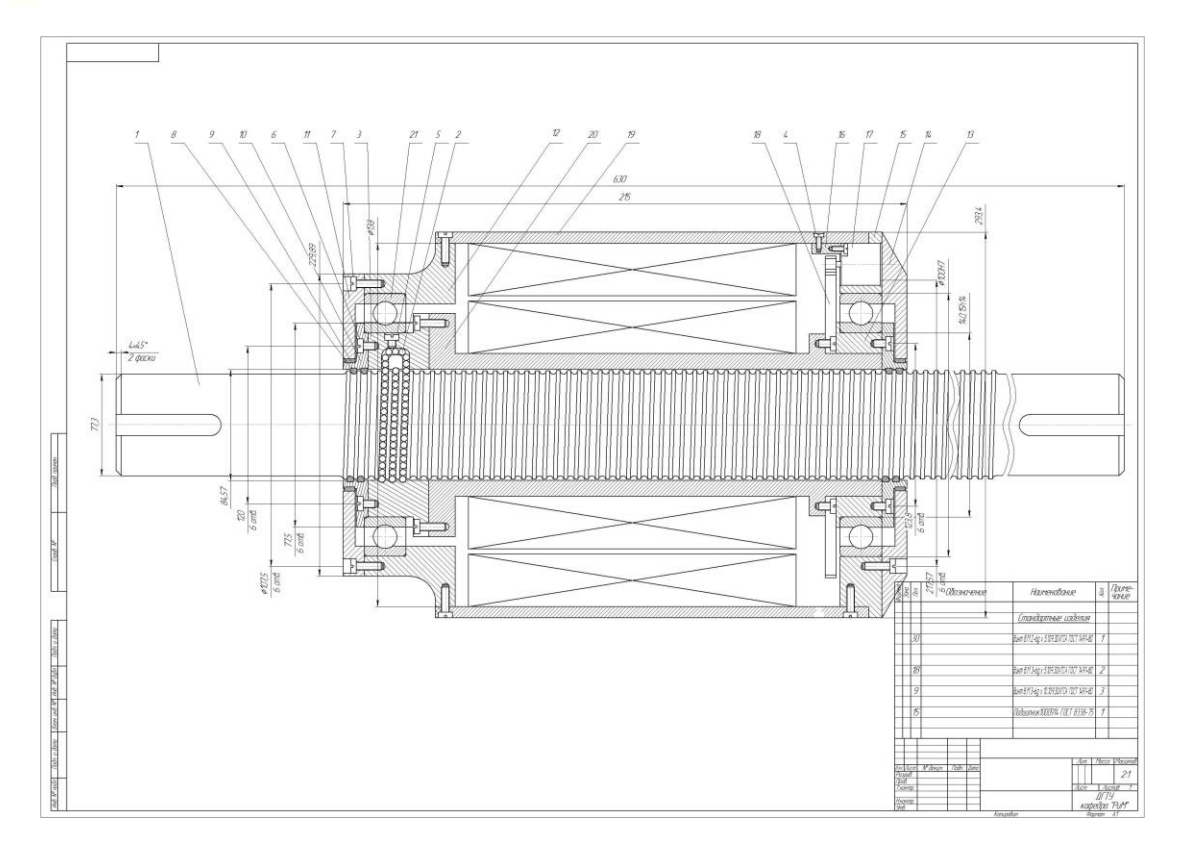

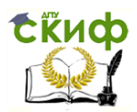

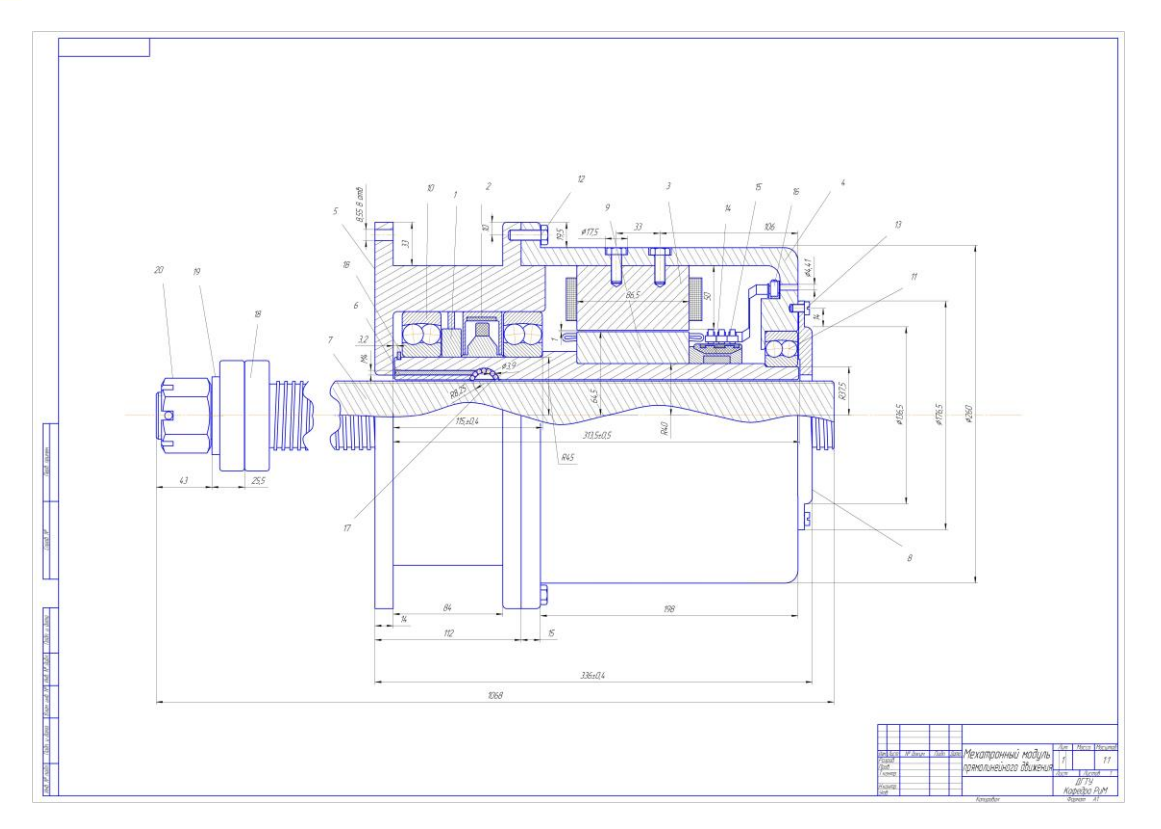

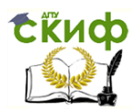

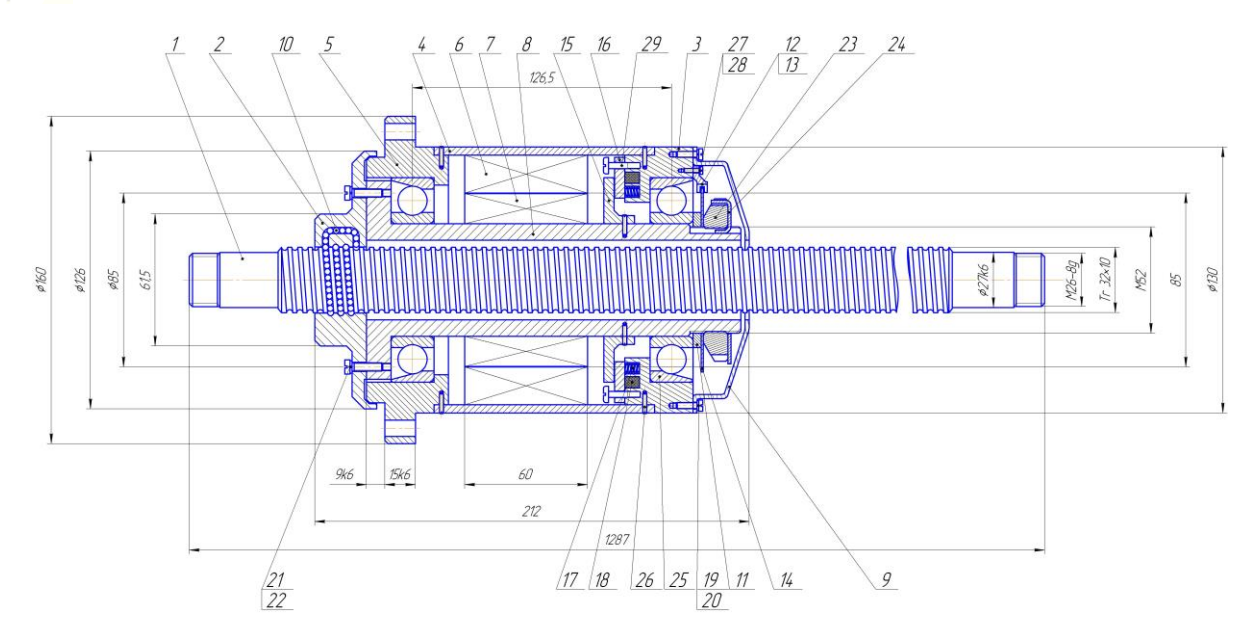

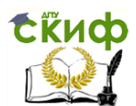

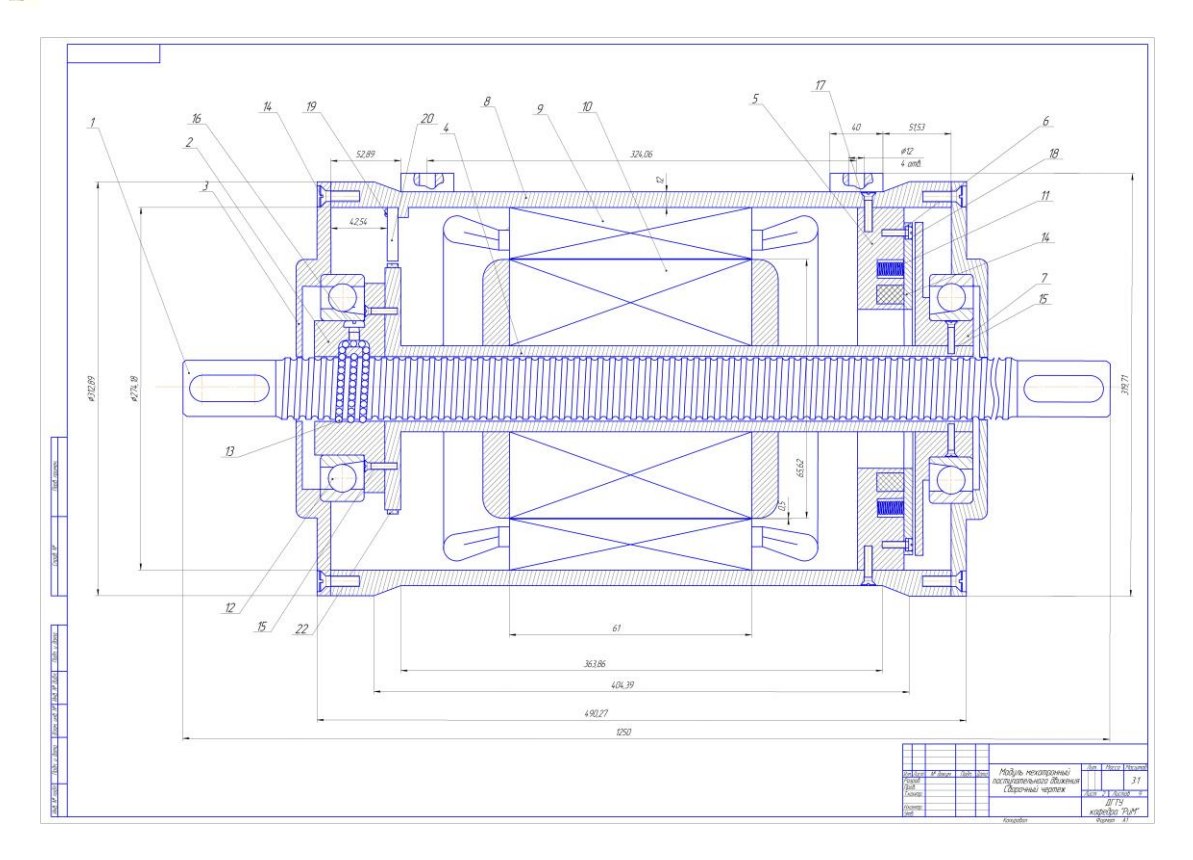

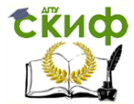

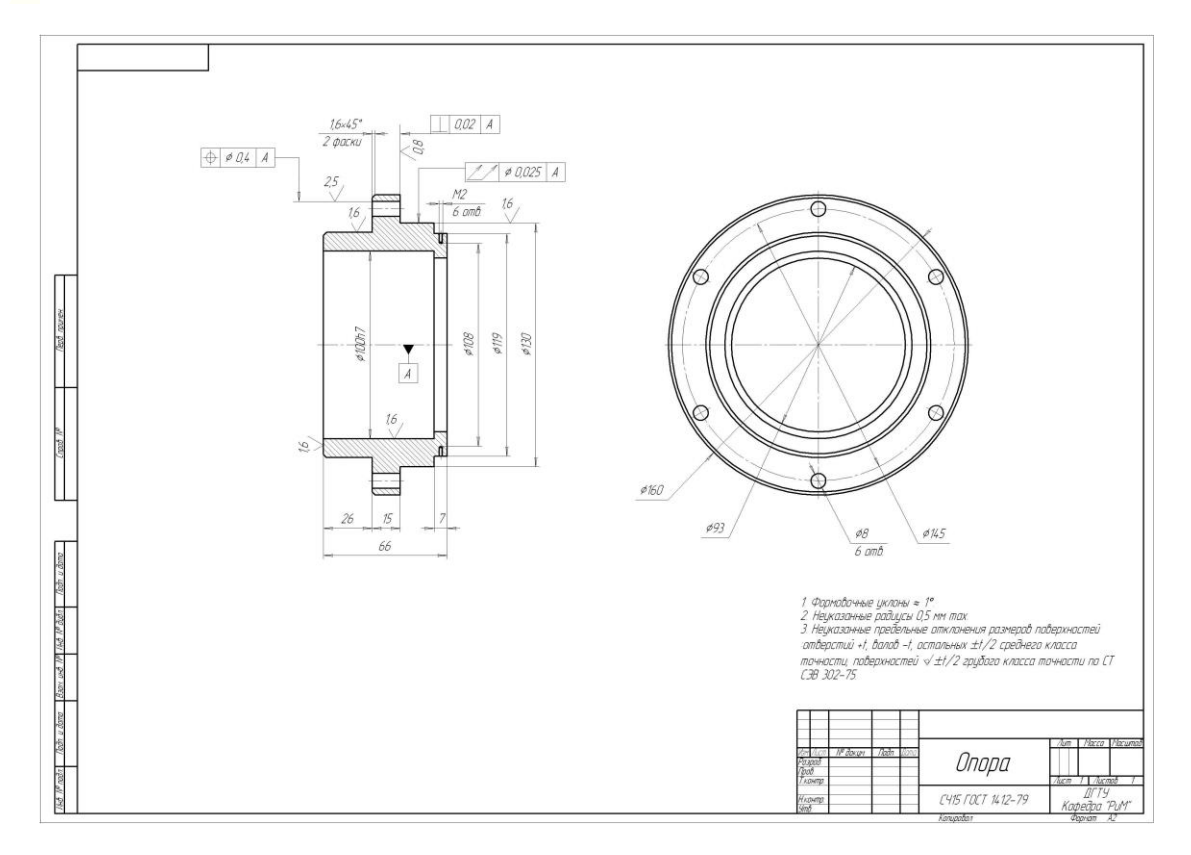

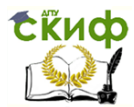

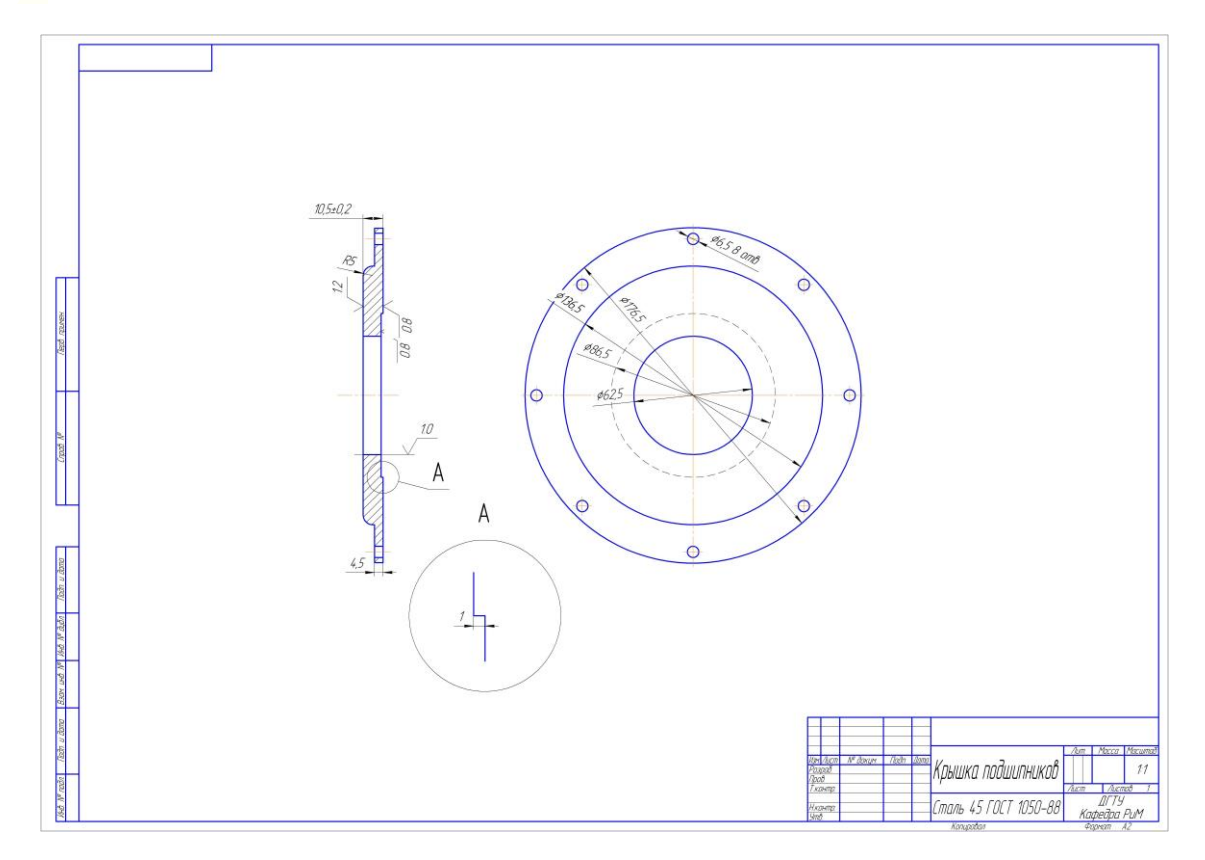

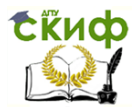

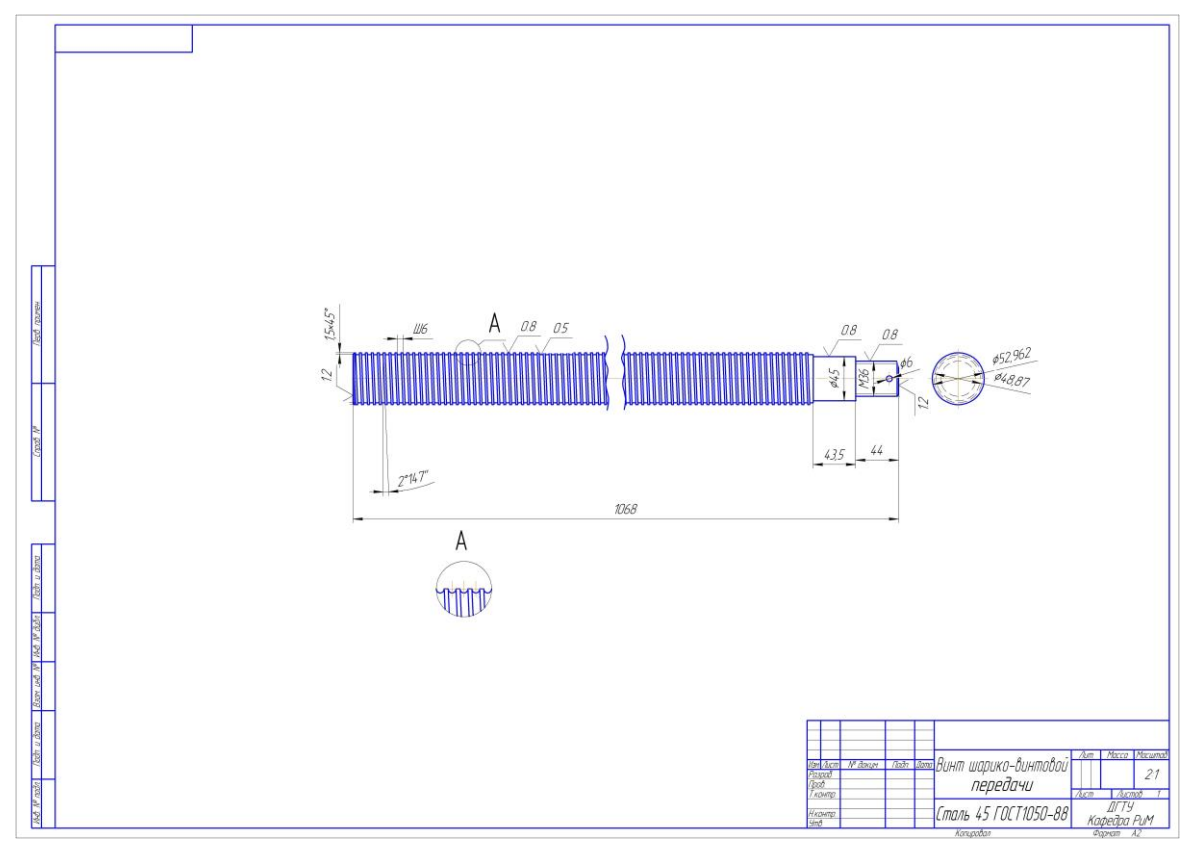

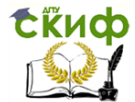

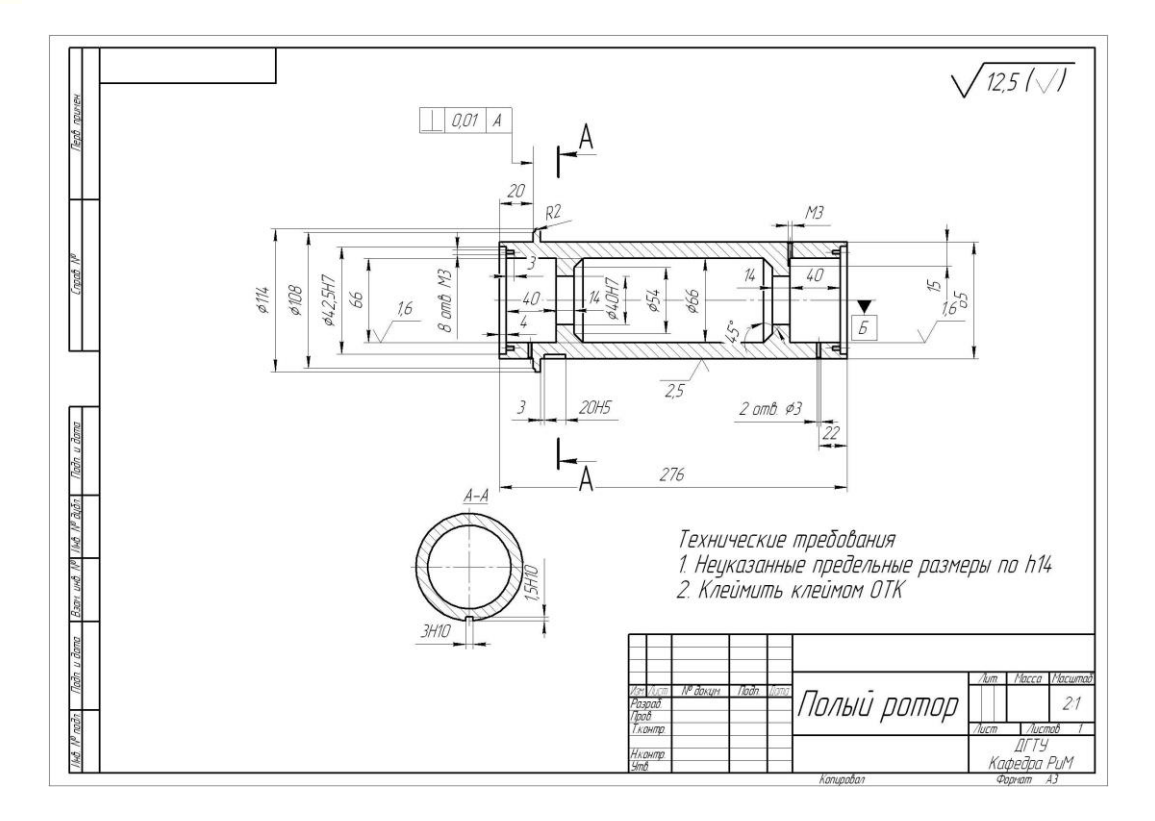

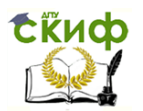

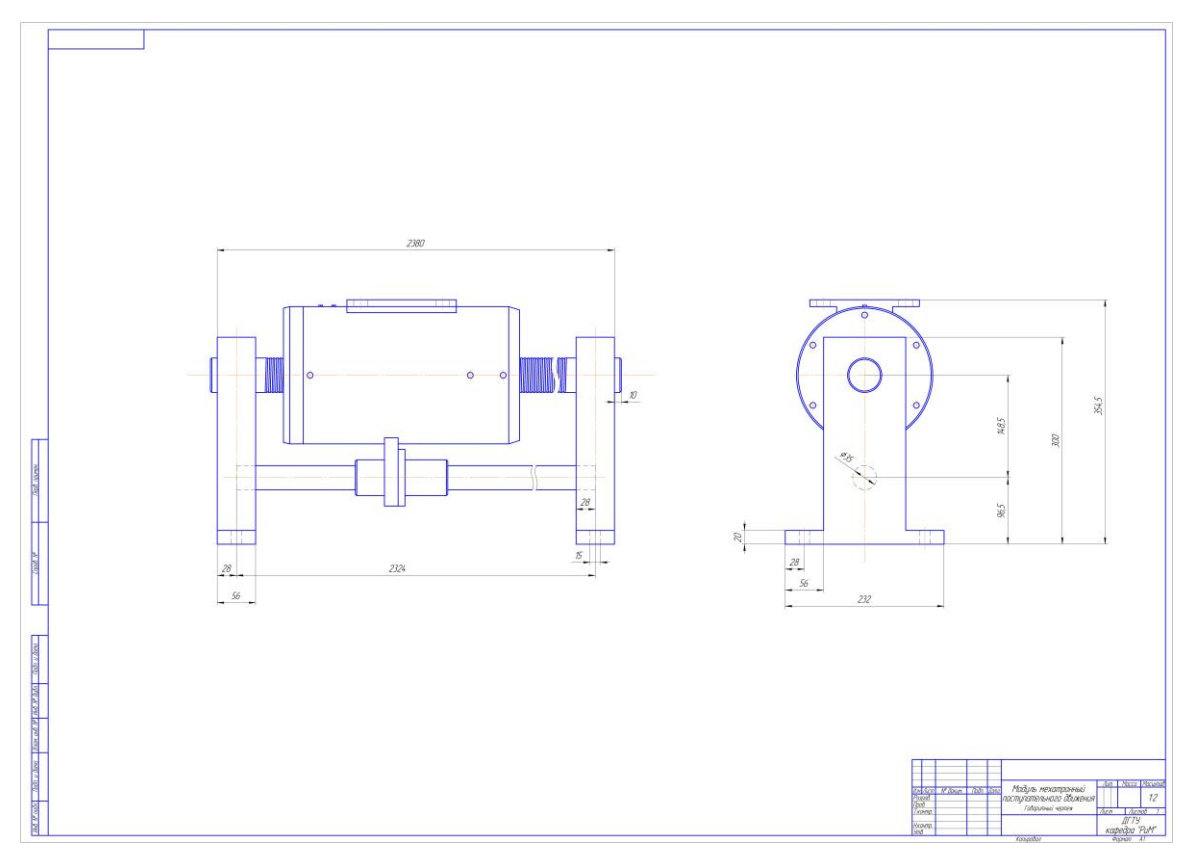

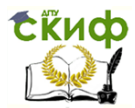

### Робототехника и мехатроника

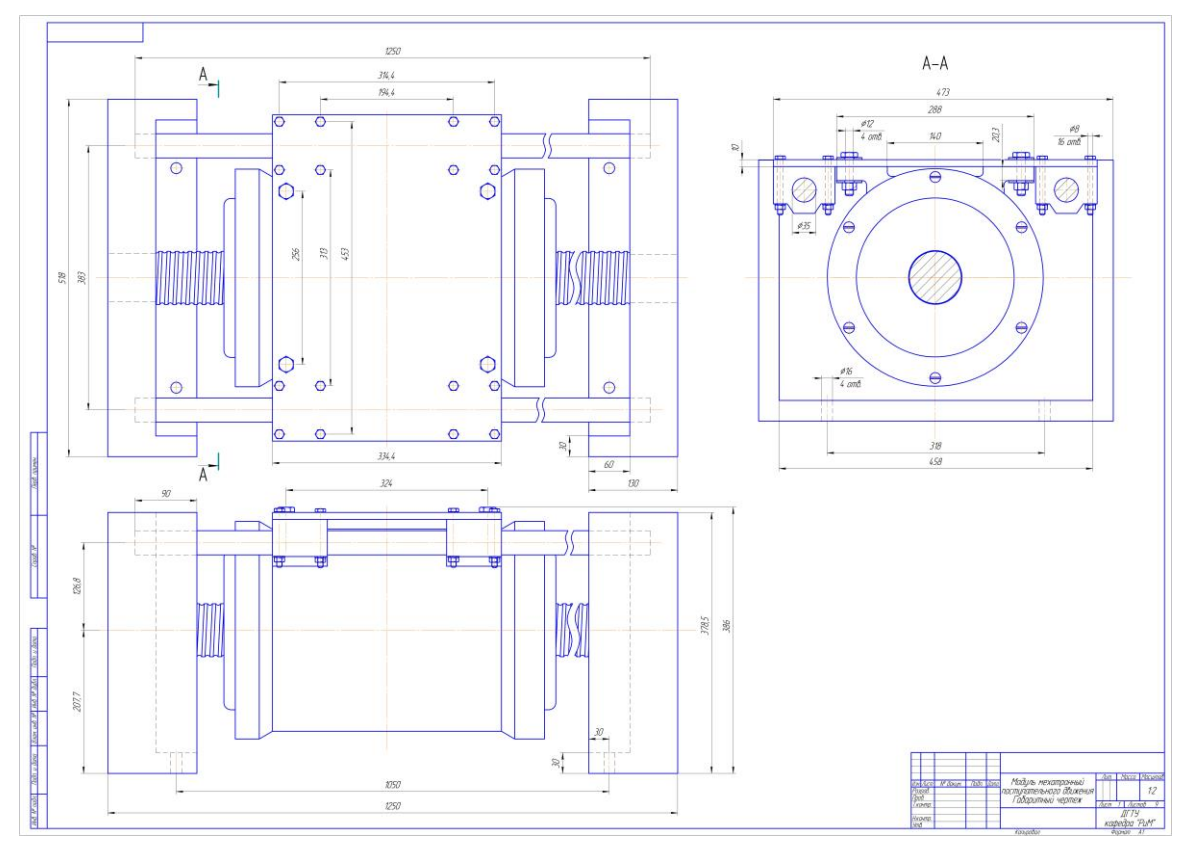

42

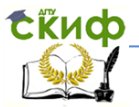

#### Робототехника и мехатроника

### **Список использованных источников**

<span id="page-42-0"></span>1. Введение в мехатронику: Учебное пособие/ А.К. Тугенгольд, И.В. Богуславский, Е.А. Лукьянов и др. Под ред. А.К. Тугенгольда. Ростов н/Д: Издательский центр ДГТУ, 1999

2. О.Д. Егоров, Ю.В. Подураев. Конструирование мехатронных модулей: Учебник. Изд. второе, исправл. и доп. - М.: Изд-во «Станкин», 2005

3. А.М. Бражников, В.М. Домрачеев. Цифровые преобразователи угла единого ряда для приводов широкого применения/Журнал «Приводная техника» №1, 1998

4. М.А. Аванесов, А.И. Балковой. Оптимизация электромагнитной структуры линейных мехатронных модулей/Журнал «Приводная техника» №5, 2001

5. М.А. Босинзон. Автоматизированные мехатронные модули линейных и вращательных перемещений/Журнал «Приводная техника» №1, 2002

6. Г.Б. Онищенко. Промышленный электропривод некоторые итоги развития/ Журнал «Приводная техника» №2, 2001

7. М.А. Босинзон. Новые конструкции электромеханических шпиндельных узлов/ Журнал «СТИН» №5, 2004

8. Л.А. Садовский. В.Л. Виноградов. Развитие регулируемого электропривода с новыми типами машин переменного тока / Журнал «Приводная техника» №2, 2001

9. А.А. Петунин. Определение положения ротора в вентильном индукторном электроприводе / Журнал «Приборы и системы. Управление, контроль, диагностика» №8, 2004

10. В.И. Анурьев. Справочник конструктора машиностроителя: В 3-х томах – 7-е изд., перераб и доп. / М.: Машиностроение, 1992

11. Шейнблит А.Е. Курсовое проектирование деталей машин: учеб. пособие для техникумов. - М.: Высш. шк., 1991

12. Гольдберг О.Д., Гурин Я.С., Свириденко И.С. Проектирование электрических машин: Учебник для вузов / Под ред. О.Д. Гольдберга. – М.: Высшая школа, 1984

13. Кравчик А.Э. и др. Асинхронные двигатели серии 4А: Справочник. – М.: Энергоиздат, 1982

14. Радин В.И. и др. Электрические машины: Асинхронные машины: Учеб. для электромех. спец. вузов. – М.: Высш.

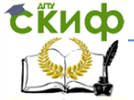

#### Робототехника и мехатроника

шк., 1988

15. И.Б. Пясик. Шариковые механизмы / М.: МАШГИЗ, 1962

16. Ю.В. Мещеряков. Характеристики узлов упорного гидростатического подшипника для шпиндельного узла типа шпиндель – поршень / Журнал «СТИН» №5, 2004

17. П.И. Орлов. Основы конструирования: Справочнометодическое пособие. В 2-х кн. Кн. 1 / Под ред. П.Н. Усачева - Изд. 3-е, исп. - М.: Машиностроение, 1988

18. П.И. Орлов. Основы конструирования: Справочнометодическое пособие. В 2-х кн. Кн. 2 / Под ред. П.Н. Усачева - Изд. 3-е, исп. - М.: Машиностроение, 1988